# **APLICAÇÃO DA PROGRAMAÇÃO LINEAR NA MAXIMIZAÇÃO DOS LUCROS DE UMA MICROEMPRESA DO SETOR METALÚRGICO**

Edvaldo Capingote Serafim da Silva (UFG/CAC) capingote\_7@hotmail.com Amanda Cristie Nobre (UFG/CAC) amandacristienobre@hotmail.com Laura Guimarães Caixeta (UFG/CAC) lauraguica@hotmail.com Francisnara Machado Borges (UFG/CAC) francisnara\_m@hotmail.com

## **Resumo**

A Programação Linear (PL) é uma das técnicas de Pesquisa Operacional mais utilizadas, devido sua ampla possibilidade de aplicações, desde planejamento de produção a problemas relacionados ao planejamento urbano. A PL tornou-se uma ferramenta muito utilizada devido ao fato de reduzir custos ou aumentar os lucros, além da facilidade da elaboração dos modelos matemáticos. Neste trabalho, a Programação Linear foi utilizada para maximizar o lucro de uma empresa do setor metalúrgico, a qual possui três produtos principais para compor seus ganhos. Ela está localizada em Catalão-GO e é classificada como uma microempresa. Para elaborar o modelo matemático utilizou-se o software *LINDO®* e o *Solver*, complemento do Microsoft Excel.

**Palavras-Chaves:** Pesquisa Operacional; Programação Linear; Maximização de lucro; Setor Metalúrgico

### **1. Introdução**

De acordo com Andrade (2009), a Pesquisa Operacional (PO) auxilia no processo decisório e através dos métodos conhecidos pode-se criar modelagens matemáticas para entender o comportamento das variáveis, otimizando diversos problemas. Uma característica muito importante da Pesquisa Operacional é a "experimentação". Desta forma, o processo decisório pode ser testado inúmeras vezes antes de ser implementado. Dentre as ferramentas de otimização da PO destaca-se a Programação linear.

O desenvolvimento da programação linear tem sido classificado entre os mais importantes avanços científicos dos meados do século XX. Após a Segunda Guerra Mundial, novas tecnologias bélicas levaram a programação linear tornar-se uma das ferramentas mais eficazes para o estudo de gestão de recursos, como técnica de solução de problemas variados. Estes envolviam a necessidade de significativas reduções de custos, melhorias de tempos de processos ou até uma melhor alocação de recursos em cada atividade (HILLIER; LIEBERMAN, 2010).

Segundo Hillier e Lieberman (2010), a Programação Linear (PL) tornou-se uma ferramenta responsável por reduzir os custos de muitas empresas em vários países, pela facilidade do uso de modelos matemáticos, que geravam custos mais baixos em comparação a outros métodos. Assim, todas as mudanças realizadas no modelo matemático, não afetam o sistema real até que a solução seja de fato implementada na empresa.

Sabe-se que a PL possui grande versatilidade e que o problema de alocação de recursos é o mais aplicado na Programação Linear. Porém, verifica-se na literatura poucos casos em que a técnica da PL seja utilizada em ambientes com baixo ou médio nível gerencial para a tomada de decisão em relação a quantidade a ser produzida.

Portanto, este estudo visa abordar uma técnica para auxiliar na decisão de alocação de recursos na microempresa do setor metalúrgico localizada na cidade de Catalão-GO, levando em conta seus produtos mais lucrativos. Esta empresa é do ramo de serralheria e produz vários tipos de produtos. Destes foram escolhidos apenas três, que são considerados os mais vendidos para assim determinar a quantidade a ser produzida de cada um deles, com a finalidade de maximizar o lucro da microempresa, modelando o problema pela programação linear.

#### **2. Revisão bibliográfica**

A programação linear (PL) desenvolve-se como uma das técnicas mais utilizadas em Pesquisa Operacional em se tratando de problemas de otimização. O termo "programação" da programação linear está relacionado ao planejamento de recursos limitados, enquanto o adjetivo linear significa que todas as funções matemáticas utilizadas nesse modelo são funções lineares. Esta ferramenta pode ser aplicada em várias atividades, como no planejamento urbano, planejamento de produção e controle de estoque e também na alocação de recursos (TAHA, 2008).

Segundo Andrade (2009) os problemas de alocação de recursos são caracterizados pela existência de um objetivo a ser alcançado e pelas restrições à aplicação dos recursos. Esses problemas PL buscam a alocação eficiente de recursos limitados para atender um determinado objetivo, na forma de maximizar lucros ou minimizar custos. Esse objetivo é expresso através de uma função linear, denominada de função objetivo.

A otimização utilizando a de programação linear consiste em determinar valores não negativos para as variáveis de decisão (também conhecidos como variáveis de não negatividade), de forma que satisfaçam as restrições impostas e que possibilitem encontrar uma solução ideal, a menor custo e maior lucratividade, por meio de uma função real linear dessas variáveis (HILLIER; LIEBERMAN, 2010).

O tomador de decisão pode escolher diversas combinações de alocação de seus recursos, nas inúmeras maneiras de distribuir. No entanto, haverá apenas uma combinação que será a mais lucrativa (TAHA, 2008). Assim para encontrar o valor das variáveis que maximiza a função objetivo, existem inúmeros *software* s como, por exemplo, o *LINDO®* e o *Solver*, complemento do Microsoft Excel.

Segundo Gomes Junior e Souza (2004), *LINDO®* (*Linear, Interactive, and Discrete, Optimizer*) é uma importante ferramenta para resolver problemas de Programação linear (PL), inteira e quadrática. Este programa possibilita encontrar a solução ótima para o problema em questão, bem como análise de sensibilidade como: preço sombra, custo reduzido, faixa de valores para RHS (*Right Hand Side*) e coeficientes da função objetivo.

Conforme os autores Gomes Junior e Souza (2004, p.16), o suplemento do *Excel Solver*, faz parte de um "conjunto de programas algumas vezes chamado de ferramentas de análise hipotética". Com ele é possível localizar valor ideal para uma fórmula em uma célula (designada como célula de destino).

## **2.1. Setor de atuação da empresa**

Segundo o Ministério de Minas e Energia (2012), o setor metalúrgico apresenta elevada importância no cenário brasileiro, com vasta participação na cadeia produtiva dos segmentos como metalurgia, usinagem e produção de manufaturas metálicas. Essa atividade é a base para outras atividades importantes para o país, como a indústria automobilística, construção civil e bens de capital. Dentre os principais produtos metalúrgicos vendidos externamente são o aço, como participação de 39% e ferro gusa e fundido, ambos com participação de 7%.

#### **2.2. Microempresa**

A serralheria X Ltda é considerada uma microempresa, podendo ter receita bruta igual ou inferior a R\$360.000,00; e número de funcionários menor ou igual a 9, conforme a Lei 123/06 (SEBRAE, 2015).

### **3. Metodologia de Pesquisa**

De acordo com Marconi e Lakatos (2003, p.155) a pesquisa "é um procedimento formal, com método de pensamento reflexivo, que requer um tratamento científico e se constitui no caminho para conhecer a realidade ou para descobrir verdades parciais".

Segundo Bryman (1989), a classificação de uma pesquisa em relação à sua abordagem pode ser qualitativa ou quantitativa. No presente estudo foi utilizada a abordagem de natureza quantitativa. Para Berto e Nakano (1998), a partir desse ponto de vista, o ponto de partida de uma pesquisa é a teoria, que engloba uma tentativa de formular explicações acerca de algum aspecto da realidade. A partir dela, uma (ou várias) hipóteses são formuladas pelo uso da dedução.

 Conforme Marconi e Lakatos (2003) o desenvolvimento de um projeto de pesquisa compreende seis passos: seleção do problema para a investigação; definição do problema; levantamento de hipóteses de trabalho; coleta, sistematização e classificação dos dados; análise e interpretação dos dados e relatório do resultado da pesquisa.

Segundo Berto e Nakano (2014) o procedimento experimental é controlado pelo pesquisador, que analisa a relação de causa e efeito de acordo com as condições determinadas. Este procedimento foi utilizado para desenvolver o estudo, visto que o modelo matemático desenvolvido proporciona testes antes de aplica-lo diretamente na empresa.

Para auxiliar o estudo em PO, consideraram-se as fases propostas por Taha (2008). Segundo esse autor, as fases de implementação da pesquisa operacional (PO) incluem, a saber:

- 1. Definição do problema: determinação dos limites do problema para estudo, bem como o objetivo, alternativas de decisão e especificação do modelo;
- 2. Construção do modelo: traduzir o problema definido para linguagem matemática;
- 3. Solução do modelo: fase mais simples da PO, que permite a análise da sensibilidade. Essa analise consiste em obter informações adicionais em torno da solução ótima com base na alteração de parâmetros do modelo;
- 4. Validação do modelo: verifica se o modelo desenvolvido apresenta consistências nos resultados obtidos, podendo comparar os resultados com os dados históricos;
- 5. Implementação da solução: tradução dos resultados em procedimentos operacionais recomendados as pessoas que administraram o sistema envolvido.

Seguindo as fases de Taha (2008) descritas acima, o problema desse estudo foi definido após a coleta de dados na empresa visitada. Construiu-se o modelo conforme as restrições identificadas e por meio da utilização dos *software*s *LINDO®* versão 6.1 e do *Solver*, complemento do *Microsoft Excel*, encontrou-se uma resolução ótima para o modelo elaborado.

### **4.Modelagem**

 Para elaboração do modelo foi necessário realizar uma visita para coleta de dados na empresa estudada. Assim, obteve-se os dados como lucro semanal por unidade de cada produto, quantidade de mão-de-obra (M.O.), matéria-prima (M.P) e a capacidade de produção semanal. Após isso, elaborou-se o modelo (TAHA, 2008) e estes foram analisados nos *software*s *LINDO®* e *Solver*.

## **4.1. Problema Proposto**

A empresa do ramo metalúrgico, Serralheria X, deseja otimizar sua produção semanal. Para que isso ocorra, é necessário determinar quanto de cada um dos principais produtos a empresa necessitará produzir para maximizar seu lucro. Os principais produtos fabricados semanalmente são o portão do tipo basculante, grade para janelas e porta. Sabe-se que cada unidade produzida gera um lucro para a empresa de R\$ 840,00, R\$ 52,00, R\$ 171,70 respectivamente.

O tempo gasto para produção de cada um destes produtos é diferente, sendo que para fabricação de um portão são gastos 2 dias, a fabricação de uma grade e uma porta necessita de 0,5 dia de serviço cada um dos produtos. A empresa conta com a disponibilidade de 3 funcionários para fabricação desses itens, que têm uma jornada de trabalho de 8 horas por dia, 5 dias por semana. O processo de fabricação de cada um dos produtos oferecidos pela empresa necessita de apenas 1 funcionário para a atividade.

Para fabricar os produtos mencionados a empresa tem disponível diferentes matérias-primas. Os materiais disponíveis são barras de metalon, chapas de aço, fechaduras e portais. A serralheria pode utilizar por semana as seguintes quantidades: 55 barras de metalon, 10 chapas de aço, 10 fechaduras e 20 portais. Tem-se o conhecimento que os produtos variam a sua composição, ou seja, alguns não utilizam todos os tipos de materiais para serem fabricados. Para produção de um portão utiliza-se 3 barras de metalon e 2 chapas de aço; a grade necessita de 3 barras de metalon, enquanto que a porta gasta maior variedade de componentes: 1 chapa de aço, 1 barra de metalon, 1 fechadura e 2 portais.

Em função dos dados históricos da empresa e encomendas, verificou-se que a quantidade mínima que a serralheria pode produzir são 4 portões, 3 grades e 2 portas por semana e tem capacidade máxima de produção de 12 portões, 9 grades e 4 portas por semana. Levando em consideração todos estes dados, pretende-se determinar um modelo que tenha capacidade de maximizar o lucro semanal da serralheria.

#### **4.2. Modelo**

Nesta seção, o modelo foi desenvolvido, segundo proposto por Taha (2008). As variáveis de decisão, bem como a função objetivo e restrições foram definidas de acordo com os dados. Para facilitar a visualização e a modelagem do problema, os dados coletados e descritos na seção foram apresentados nas tabelas 1 e 2.

| <b>Produtos</b> | <b>Variáveis</b> | L.unitário<br>(R\$) | M.O<br>(h/semana) | Disp. M.O<br>(h/semana) | Cap.<br>semanal<br>$(m\acute{a}x)$ | Cap.<br>semanal<br>$(\min)$ |
|-----------------|------------------|---------------------|-------------------|-------------------------|------------------------------------|-----------------------------|
| Portão          | $\mathbf{x}$     | 840                 |                   |                         |                                    |                             |
| Grade           | x2               | 52                  |                   | 120                     |                                    |                             |
| Porta           | x <sub>3</sub>   |                     |                   |                         |                                    |                             |

Tabela 1 – Dados coletados para realização do modelo de maximização dos lucros

Fonte: dados do estudo (2016).

Tabela 2 – Quantidades utilizadas de cada componente e suas disponibilidades semanais

|        | Produtos Variáveis | <b>Barras</b><br>de<br>metalon | <b>Chapas</b><br>de aço | <b>Fechaduras Portais</b> |  |
|--------|--------------------|--------------------------------|-------------------------|---------------------------|--|
| Portão | хl                 |                                |                         |                           |  |
| Grade  | $x^{\prime}$       |                                |                         |                           |  |
| Porta  | x <sup>3</sup>     |                                |                         |                           |  |
|        | Disponibilidade    |                                |                         |                           |  |

Fonte: dados do estudo (2016).

Após a definição do problema, extraiu-se as variáveis de decisão para o modelo (TAHA, 2008). Estas variáveis foram nomeadas como x1, x2 e x3, sendo:

x1: Quantidade de portões a serem produzidos;

x2: Quantidade de grades a serem produzidas;

x3: Quantidade de portas a serem produzidas

Para tornar a solução ótima, faz-se necessário a consideração de restrições, que indicam as limitações da empresa estudada, ou seja, neste caso são limites de mão-de-obra, capacidade produtiva e matéria-prima.

A disponibilidade de mão-de-obra semanal é representada pela seguinte inequação: 16x1 + 4x2 + 4x3 <=120 (3 funcionários x 8 horas/dia x 5 dias/semana = 120horas/semana). Os coeficientes das variáveis possuem o seguinte raciocínio: para x1, temos 16 horas para fabricação de um portão, visto que são gastos 2 dias com turno de trabalho de 8 horas (2 dias x 8 horas/dia=16 horas). O procedimento foi seguido durante a coleta de dados para encontrar os coeficientes das demais variáveis de decisão (x2 e x3);

O somatório de barras de metalon utilizadas em cada produto deve ser menor que 55 (disponibilidade de metalon), assim  $3x1 + 3x2 + 1x3 \le 55$ ; o somatório de chapas de aço usadas no processo de fabricação dos produtos não deve exceder 10 unidades:  $2x1 + x3 \leq 10$ ; a capacidade máxima de produção semanal são 12 portões e mínima 4: x1 <= 12 e x1>=4; a empresa é capaz de produzir semanalmente o máximo de 9 grades e mínimo de 3 grades: x2  $\leq$  9 e x2 $\geq$ =3. Pode-se produzir o máximo de 4 portas e mínimo de 2 portas: x3 $\leq$ =4 e x3 $\geq$ =2. Como somente as portas utilizam fechaduras, a utilização desta não deve ultrapassar 10 unidades por semana:  $x3 \leq 10$ ; somente as portas utilizam portais também, assim  $2x3 \leq 20$ . As restrições referentes à disponibilidade de matéria-prima são valores por semana.

Vale ressaltar que as restrições descritas são tecnológicas, sendo todas as variáveis devem ser não-negativas, tendo, portanto, a restrição de não negatividade: x1, x2, x3>=0 (TAHA, 2008). Para finalizar o modelo, montou-se a função objetivo de maximização e as inequações do problema utilizando no *LINDO®* os comandos GIN x1, GIN x2, GIN x3 para indicar que as variáveis devem ser do tipo inteiras e que se trata de um processo discreto. O modelo elaborado pode ser verificado na figura 1, abaixo:

| <b>LINDO</b>        |                                                                        |             |            |     |  |
|---------------------|------------------------------------------------------------------------|-------------|------------|-----|--|
| Edit<br>File        | Reports Window<br>Solve<br>Help                                        |             |            |     |  |
| $D$ $E$ $R$ $H$ $E$ | 3 4 2 2 3 4 2 5                                                        | $  \circ  $ | <b>BAR</b> | 品田も |  |
| st                  | Max 840x1 + 52x2 + 171.7x3 Função objetivo                             |             |            |     |  |
|                     | 16x1 + 4x2 + 4x3<=120 Restrição 1: homens-hora/semana                  |             |            |     |  |
|                     | 3x1 + 3x2 + x3 <= 55 Restrição 2: disponibilidade de chapas de metalon |             |            |     |  |
| $2x1 + x3 \le 10$   | Restrição 3: disponibilidade de chapas de aço                          |             |            |     |  |
| $x1 < -12$          | Restrição 4: capacidade máxima de produção de portões/semana           |             |            |     |  |
| $x1>=4$             | Restrição 5: capacidade mínima de produção de portões/semana           |             |            |     |  |
| $x2x+9$             | Restrição 6: capacidade máxima de produção de grades/semana            |             |            |     |  |
| $x2y=3$             | Restrição 7: capacidade mínima de produção de grades/semana            |             |            |     |  |
| x3 <sub>0</sub> 4   | Restrição 8: capacidade máxima de produção de portas/semana            |             |            |     |  |
| $x32 = 2$           | Restrição 9: capacidade mínima de produção de portas/semana            |             |            |     |  |
| $x3(-10)$           | Restrição 10: disponibilidade de fechaduras                            |             |            |     |  |
| $2x36 = 20$         | Restrição 11: disponibilidade de portais/semana                        |             |            |     |  |
| end                 |                                                                        |             |            |     |  |
| $_{\times1}$<br>xЗ  |                                                                        |             |            |     |  |

Figura 1 - Representação do modelo no *software LINDO®*

Fonte: dados do estudo (2016).

## **5. Resultados e Discussões**

A solução do modelo, referente à terceira fase de um estudo em PO, é determinada nesta seção. Além disso, a validação do modelo também é realizada na quarta fase, utilizando dados históricos da empresa (TAHA, 2008).

## **5.1. Utilizando o** *Software LINDO®* **versão 6.1**

Após a construção do modelo do problema de maximização do lucro da Serralheria X, utilizou-se o *software LINDO®* para a resolução do mesmo. Esse *software* possui dois tipos de relatórios: de análise da função objetiva e de análise de sensibilidade do modelo. Para o problema proposto o relatório de análise de sensibilidade não existe, devido às variáveis serem todas de tipo inteiro. Assim, pode-se observar o relatório de análise da função objetivo na figura 2.

| 064H@                                                                    | $ x $ to $ x $ to $ x $ if $ x $                                                                                                    | * © 1 @ 1                                                                                                    | 図图 | 周囲國     | ? N? |
|--------------------------------------------------------------------------|----------------------------------------------------------------------------------------------------|----------------------------------------------------------------------------------------------------|----|---------|------|
| Reports Window                                                           |                                                                                                    |                                                                                                    |    |         |      |
| OBJECTIVE VALUE =                                                        | LP OPTIMUM FOUND AT STEP<br>4171.39990                                                                                                    | з                                                                                                    |    |         |      |
| BOUND ON OPTIMUM:                                                        | NEW INTEGER SOLUTION OF<br>4171.400<br>ENUMERATION COMPLETE, BRANCHES= 0 PIVOTS=                                                                               | 4171.39990 AT BRANCH                                                                                                    | 3  | 0 PIVOT | 3    |
|                                                                          | LAST INTEGER SOLUTION IS THE BEST FOUND<br>RE-INSTALLING BEST SOLUTION                                                                                         |                                                                                                    |    |         |      |
|                                                                          | OBJECTIVE FUNCTION VALUE                                                                                                    |                                                                                                    |    |         |      |
| 1)                                                                       | 4171.400                                                                                                    |                                                                                                    |    |         |      |
| VARIABLE<br>X1<br>X2<br>X3                                               | VALUE<br>4.000000<br>9.000000<br>2.000000                                                                                                    | REDUCED COST<br>$-840.000000$<br>$-52.000000$<br>$-171.699997$                                                                                         |    |         |      |
| ROW<br>2)<br>3)<br>4)<br>5)<br>6)<br>7)<br>8)<br>9)<br>10)<br>11)<br>12) | <b>SLACK OR SURPLUS</b><br>12.000000<br>14.000000<br>0.000000<br>8.000000<br>0.000000<br>0.000000<br>6.000000<br>2.000000<br>0.000000<br>8.000000<br>16.000000 | <b>DUAL PRICES</b><br>0.000000<br>0.000000<br>0.000000<br>0.000000<br>0.000000<br>0.000000<br>0.000000<br>0.000000<br>0.000000<br>0.000000<br>0.000000 |    |         |      |

Figura 2 – Relatório de análise no *LINDO®* da função objetivo do modelo proposto.

Fonte: dados do estudo (2016).

Depois da realização de 3 iterações, o lucro máximo semanal que empresa pode atingir é de R\$ 4171,40, quando produzidas 4 unidades de portões, 9 unidades de grades e 2 unidades de portas. É importante ressaltar que o número de *Branches* foi 0, ou seja, não houve ramificações para o algoritmo *B&B.*

A coluna de *Reduced Cost* quando apresenta valores positivos indica que a variável não participa da solução ótima e há penalidade a se pagar caso a empresa insista em produzi-la. No modelo elaborado neste trabalho a coluna de *Reduced Cost* apresentou valores negativos, o que significa que a empresa aumenta seu lucro na mesma proporção do valor unitário de cada produto quando produz uma unidade a mais.

Sobre cada uma das restrições, pode-se perceber que algumas obtiveram folga para a unidades produzida. Isso quer dizer que não foi necessário utilizar toda a disponibilidade para alcançar o lucro máximo. Na restrição 1, havia disponibilidade de 120 homens-hora por semana, mas houve sobra de 12 homens-horas, gastando apenas 108 homens-hora de trabalho por semana.

Para a quantidade por semana de barras de metalon, vista na restrição 2, houve sobra de 14 barras das 55 disponíveis, sendo utilizadas somente 41 barras de metalon. Para a quantidade semanal de chapas de aço, vista na restrição 3, não há folga. Para a quantidade semanal de fechaduras, restrição 10, há sobra de 8 fechaduras das 10 disponíveis, utilizando-se 2 fechaduras por semana. Por fim, a quantidade semanal de portais, restrição 11, tem sobra de 16 portais de 20 disponíveis, utilizando-se 4 portais por semana.

Analisando agora as restrições 4, 5, 6, 7, 8 e 9, todas referentes à capacidade produtiva. Para a capacidade máxima de produção de grades não há sobras. Contudo, para a capacidade máxima de produção de portões há folga de 8, o que indica que apenas 4 unidades foram produzidas; para a capacidade máxima da produção de portas, restrição 8, há sobra de 2 portas das 4 unidades disponíveis, indicando que foram produzidas 2 unidades. Já para a capacidade mínima da produção de portão, restrição 5, não há excesso, o que indica que a capacidade mínima foi utilizada totalmente. Para a capacidade mínima da produção de grade, restrição 7, há excesso de 6 unidades, utilizando 3. Para a capacidade mínima de porta, restrição 9, não há excesso de unidades.

A coluna de *Dual Prices* ou *Shadow Prices* indica que se aumentar uma unidade a mais no *right hand side* (RHS) das restrições, o valor do RHS é aumentado na função objetivo. Todos os valores dessa coluna no resultado apresentado na figura 2 mostram valor 0, logo o valor R\$ 4171,40 da função objetivo não se altera. Nesse caso, mesmo que a disponibilidade da restrição tenha sido utilizada totalmente, e a empresa decida produzir mais unidades, não haverá preço dual, o que significa que o lucro máximo não será aumentado.

# **5.2. Utilizando o** *software Microsoft Excel***- complemento** *Solver*

Utilizou-se também o *Solver*, ferramenta do *Excel*, para analisar o resultado de maximização do lucro da empresa em questão, como pode ser observado nas figuras 3 e 4.

Figura 3 – Relatório de análise no *Solver* da função objetivo do modelo proposto.

 $\overline{$D$}$ 

Ï

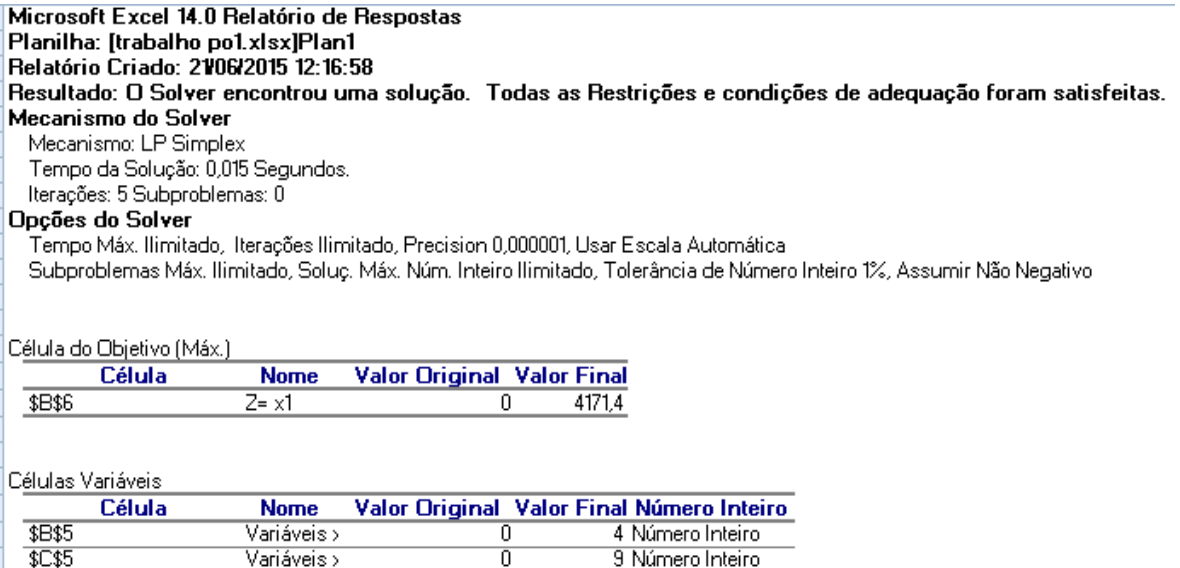

Fonte: dados do estudo (2016)

2 Número Inteiro

 $\overline{0}$ 

Variáveis >

Figura 4 – Continuação do relatório de análise no *Solver* da função objetiva do modelo proposto.

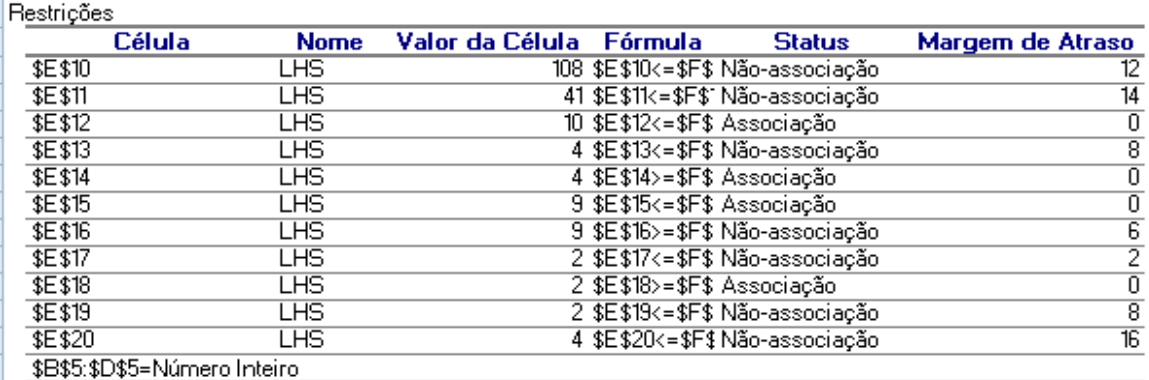

Fonte: dados do estudo (2016)

Devido às propriedades das variáveis serem do tipo inteira, o único relatório apresentado pelo *Solver* foi o de respostas. Neste caso, realizou-se 5 interações para a solução de que o lucro da empresa foi de R\$ 4171,40, quando são produzidas 4 unidades de portões, 9 unidades de grades e 2 unidades de portas.

Os resultados da coluna *Status* indicam que quando o resultado é não-associação, houve folga ou excesso nas restrições. Ao contrário, quando o resultado foi associação, a restrição não apresentou folga ou excesso. Nesse sentido, na coluna de Valor da Célula há os valores reais utilizados conforme cada capacidade de cada uma das restrições, assim como na coluna de

Margem de Atraso há quantidade de unidades de folga ou excesso para as restrições. Os valores encontrados foram os mesmos do relatório do *LINDO®*.

Analisando os resultados, percebeu-se que há consistência dos mesmos com os dados históricos da empresa, validando o modelo. A última fase, de implementação da solução não foi realizada ainda junto à gerência da empresa.

## **6. Conclusão**

O objetivo proposto inicialmente foi atingido. Um modelo matemático utilizando programação linear foi elaborado com base em uma empresa do setor metalúrgico e analisado com o auxílio dos *software* s *LINDO*® e a extensão do Excel, o *Solver*. Percebe-se que a utilização dessas ferramentas para análise pode facilitar o processo decisório, visto que se tenha erros na resolução, em comparação ao desenvolvimento manual.

Sabendo que a utilização destes *software* s facilita a visualização, a resolução e análise de problemas de PL, esta pesquisa contribui para a área acadêmica pois aumenta as discussões acerca das técnicas de PL.

Quanto à área empresarial, esta pode ser muito útil como foi mostrado, pois é possível determinar a produção semanal em termos de quantidade que gera maior lucro. Apesar de ser uma ferramenta pouco usual na produção em empreendimentos de pequeno porte como do ramo de serralheria, esta ferramenta torna-se útil para uma análise empresarial, com custos reduzidos utilização que auxiliam o processo decisório de produção e alocação e recursos, cabendo ao gestor utilizar de forma correta esses *software*s para obter melhores resultados.

## **REFERÊNCIAS**

ANDRADE, Eduardo. L. **Introdução à pesquisa operacional**: métodos e modelos para análises de decisões. 4. Ed. Rio de Janeiro: LTC, 2009.

BERTO, R. M. V. S. & NAKANO, D. N. Metodologia da pesquisa e a engenharia de produção. In: **XVIII Encontro Nacional de Engenharia de Produção (ENEGEP).** Niterói, RJ. Anais...Niterói: UFF/ABEPRO, out. 1998. 1 CD-ROM.

BERTO, R. M. V. S.; NAKANO, D. Revisitando a produção científica nos anais do Encontro Nacional de Engenharia de Produção. **Production**, v.24, n. 1, p. 225-232, 2014.

BRYMAN, Alan. **Research methods and organization studies**.London: UniwinHyman, 1989. 224 p.

GOMES JÚNIOR, Aloísio de Castro.; SOUZA, Marcone Jamilson. Freitas. *Software* **s de Otimização: Manual de referência**. Ouro Preto, 2004. Disponível em: <http://www.decom.ufop.br/prof/marcone/Disciplinas/OtimizacaoCombinatoria/Manualde*Sof tware* sdeOtimizacao.pdf > Acesso em: 21/06/2015

HILLIER, Frederick. S.; LIEBERMAN, Gerald .J. **Introdução à pesquisa operacional**. Porto Alegre: Bookman, 2010.

LAKATOS, Eva Maria; MARCONI, Marina de Andrade. **Fundamentos de Metodologia Cientifica.** 5° edição, São Paulo: Atlas, 2003.

MME. Ministério de Minas e Energia. **Setor metalúrgico brasileiro**. 2012. Disponível:<www.mme.gov.br/>. Acesso 22 jun 2015 15h00

SEBRAE. Serviço Brasileiro de Apoio a Micro e Pequenas Empresas. Disponível em: [<http://www.sebrae.com.br/sites/PortalSebrae/artigos/Entenda-as](http://www.sebrae.com.br/sites/PortalSebrae/artigos/Entenda-as-distin%C3%A7%C3%B5es-entre-microempresa,-pequena-empresa-e-MEI)[distin%C3%A7%C3%B5es-entre-microempresa,-pequena-empresa-e-MEI>](http://www.sebrae.com.br/sites/PortalSebrae/artigos/Entenda-as-distin%C3%A7%C3%B5es-entre-microempresa,-pequena-empresa-e-MEI) Acesso em: 18/06/2015

TAHA, Hamy A. **Pesquisa operacional: uma visão geral**. São Paulo: Pearson Prentice Hall, 2008.